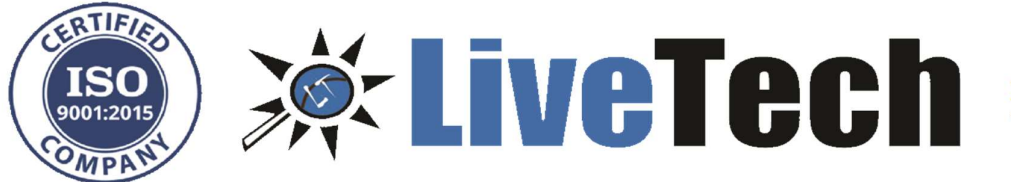

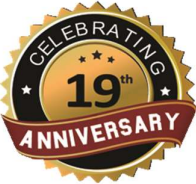

- 1. Difference between call by value and call by reference.
- 2. What is the use of **System.exit(0)?**
- 3. How to find broken links in Selenium
- 4. How to take screenshot
- 5. In array $(1,2,4,5,6)$  find out the missing number i.e., 3
- 6. String reverse program
- 7. TestNG parameters, groups, ITestlisteners
- 8. How will you execute only failed testcases using TestNG
- 9. If you find a bug in your regression testing and BA is not available to contact.... What are

your immediate actions?

- 10. Bug lifecycle
- 11. Interface vs abstract class
- 12. In your project explain the scenario you used interface
- 13. In which scenario we will use interface?
- 14. Inheritance role in your framework
- 15. unique characters in string
- 16. SQL query to find top 2nd from salary columns in employee table
- 17. Array vs Array list
- 18. get, put from api testing
- 19. Using selenium, there is table in which data is dynamic.... How will you write locator
- 20. dropdown program
- 21. Scrolling to particular element
- 22. How to Open 3 windows in new tabs... Get title of3rd window
- 23. Tell me scenario of Myntra website
- 24. Tell me the scenario in your current project
- 25. Write a SQL query for joins
- 26. Write a Java program to reverse a string
- 27. In selenium
- 28. How many types of wait are there?
- 29. Write syntax to take screenshot?
- 30. What are the exceptions you find during selenium ....how to handle it
- 31. What is polymorphism?
- 32. What are your roles and responsibilities in your project?
- 33. Why do u want to leave your current organization
- 34. What is the use of system exit 0?